# cadeia de caracteres (string)

INF1005 -- Programação I -- 2016.1 Prof. Roberto Azevedo razevedo@inf.puc-rio.br

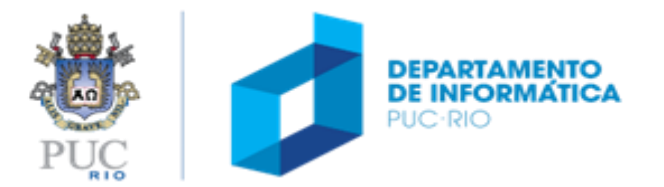

# cadeia de caracteres (string)

### tópicos

- caracteres
- cadeia de caracteres

### referência

• Capítulo 7 do livro

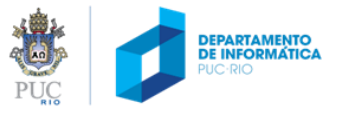

### caracteres

### tipo char

• tamanho de char:

= 1byte = 8bits = 256 valores distintos

### tabela de códigos

- define correspondência entre caracteres e códigos numéricos
- Exemplo: ASCII
- Alguns alfabetos precisam de maior representatividade (alfabeto chinês tem mais de 256 caracteres)

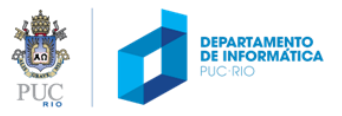

# códigos ASCII de alguns caracteres (sp representa espaço)

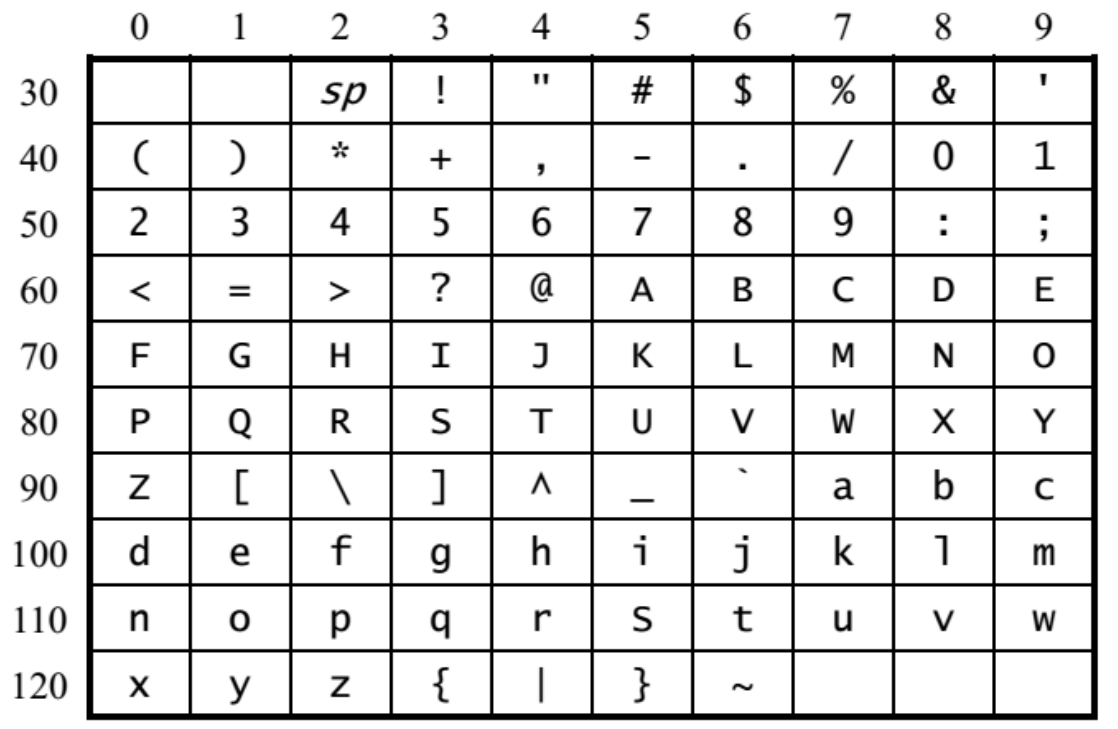

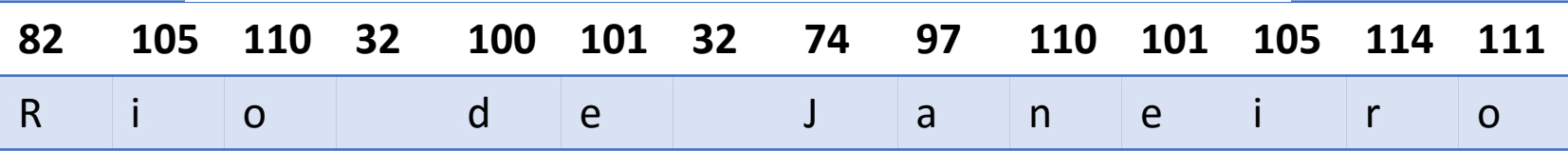

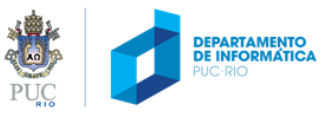

# códigos ASCII de alguns caracteres de controle

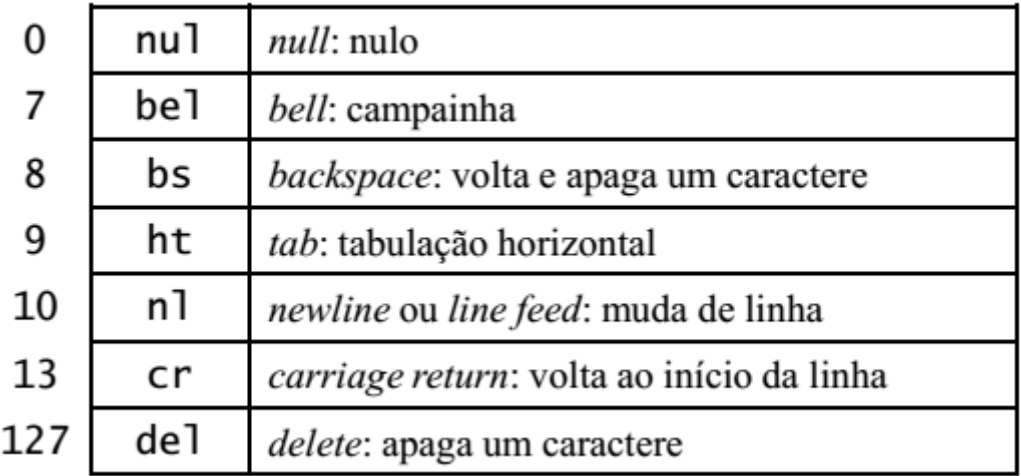

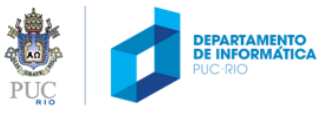

# tabela ASCII

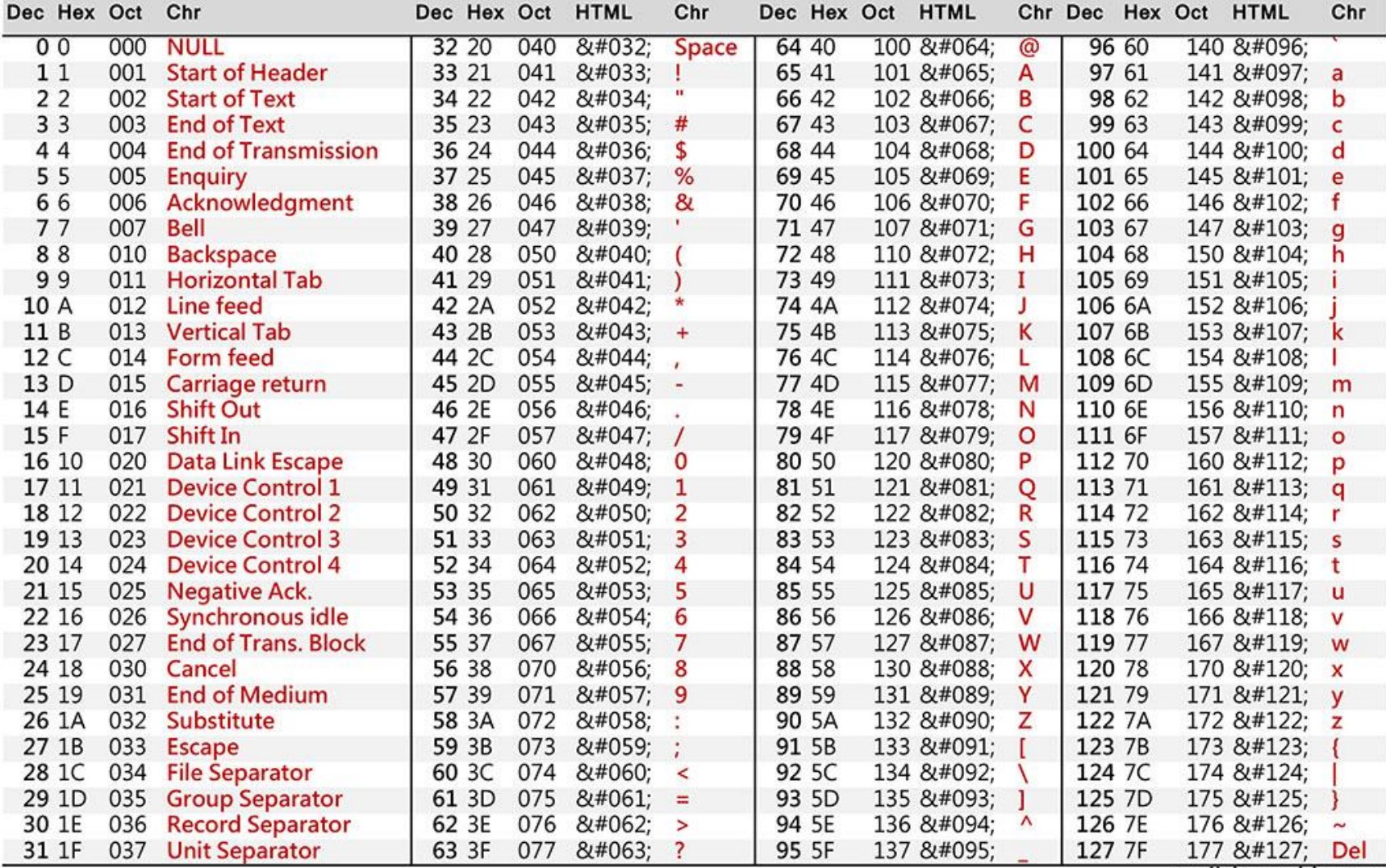

asciicharstable.com

RIO

### constante de caractere

- Caractere envolvido com aspas simples:
	- 'a' representa uma constante de caractere
	- 'a' resulta no valor numérico associado ao caractere a, conforme a tabela ASCII

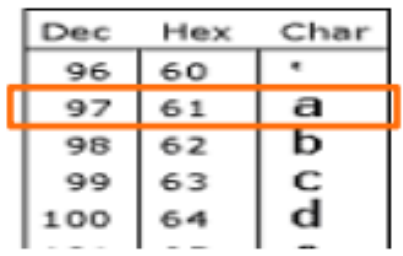

char  $c = 'a';$ printf("%d %c\n", c, c);

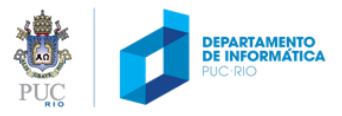

# exemplo 01

· Considerando a representação das letras na tabela ASCII, como converter um caractere minúsculo no seu correspondente maiúsculo?

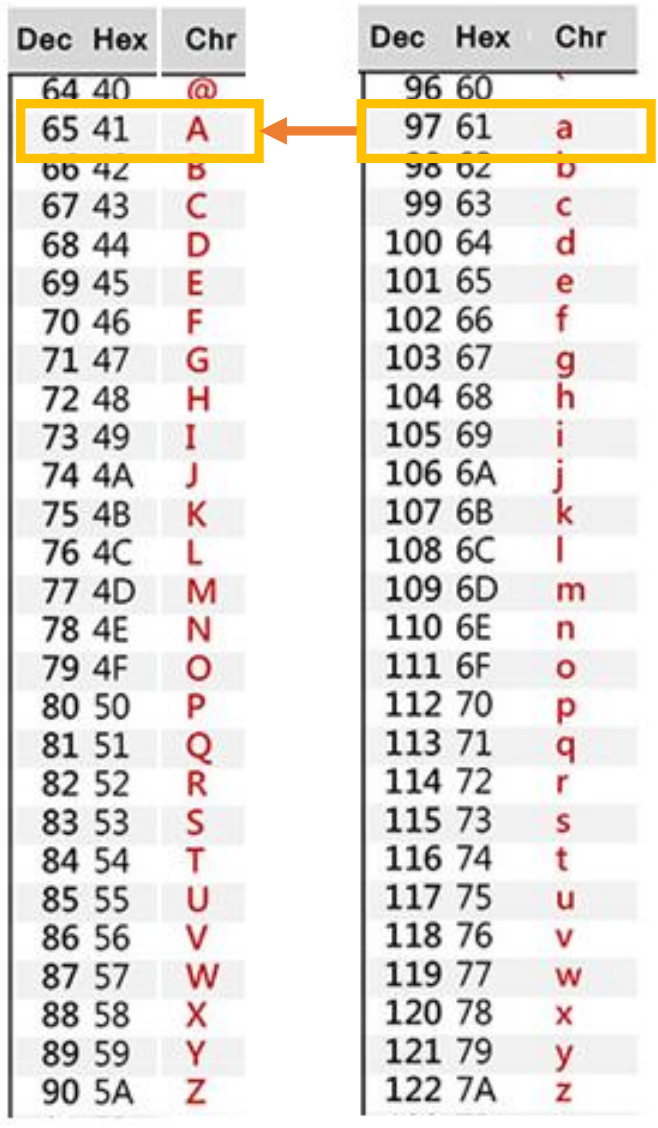

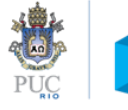

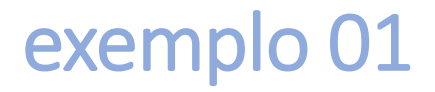

· conversão para maiúscula se for minúscula

```
char maiuscula (char letra)
\mathbf{f}/* verifica se é letra minúscula */
     if (letra >= 'a' && letra <= 'z')
     \mathbf{f}letra = letra - 'a' + 'A';return letra;
     \mathbf{\}ł
```
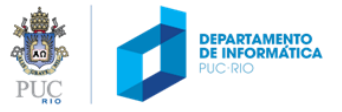

# como representar palavras?

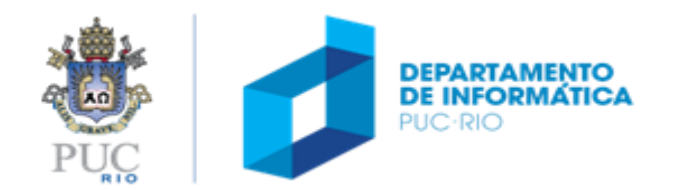

# cadeia de caracteres – representação

vetor do tipo char, terminado pelo caractere nulo ('\0')

•  $\{ 'R', 'i', '0, '0' \}$ 

é necessário reservar uma posição adicional no vetor para o caractere de fim de cadeia

- Rio de Janeiro tem 14 letras ou espaços:
- $\{R', 'i', 'o, '', 'd', 'e', '', 'J', 'a', 'n', 'e', 'i', 'r', 'o', '\\ '\}$  tem 15 char

### funções para manipular cadeias de caracteres:

- recebem como parâmetro um vetor de char
- processam caractere por caractere até encontrar o caractere nulo, sinalizando o final da cadeia

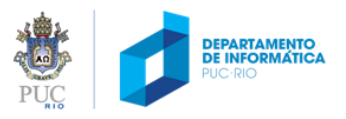

# cadeia de caracteres – inicialização

- caracteres entre aspas duplas
- caractere nulo é representado implicitamente
- exemplo:
	- variável cidade diensionada e incializada com 4 elementos

```
int main (void)
                                     int main (void)
\mathcal{F}char cidade[] = "Rio";char cidade[]={'R', 'i', 'o', '\0'};
                                  ≡
   printf("%s \n", cidade);
                                        printf("%s \n", cidade);
                                        return 0;
   return 0;
                                     }
}
```
Rio

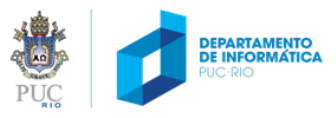

## cadeia de caracteres – exemplos

```
char s1[] = "";char s2[] = "Rio de Janeiro";char s3[81];
char s4[81] = "Rio";
```
- **s1** armazena o caractere '\0' (cadeia de caractere é dita vazia) (vetor s1 tem apenas um elemento)
- **s2** armazena cadeia de 14 caracteres (vetor s2 tem 15 elementos)
- **s3** Armazena cadeis com até 80 caracteres; dimensionada com 81 elementos, mas não inicializada
- **s4** armazena cadeias com até 80 caracteres; primeiros quatro elementos atribuídos na declaração são:  $\{ 'R', 'i', 'o', '0' \}$

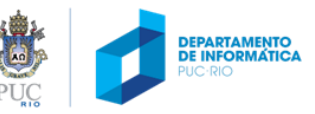

# cadeia de caracteres – leitura do teclado

scanf com o especificador de formato %c

- lê o valor de um único caractere fornecido via teclado
- não pula caracteres brancos: espaço (''), tabulação '\t'

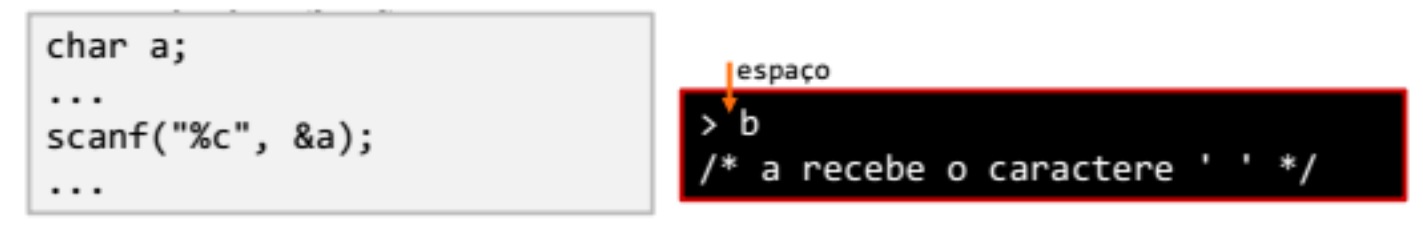

• para pular todos os "caracteres brancos", basta colocar um espaço antes da entrada:

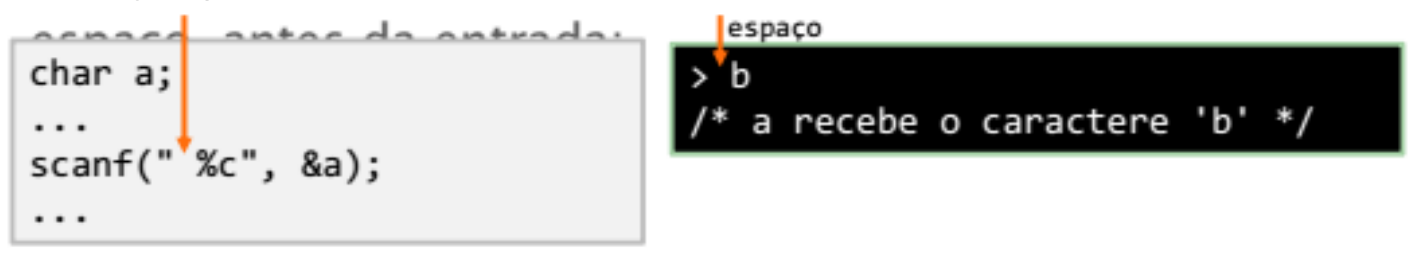

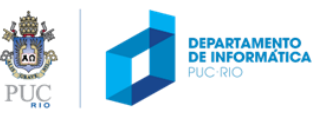

# cadeia de caracteres – leitura do teclado

### • **scanf** com o especificador **%s**

- lê uma cadeia de caractere **não brancos**
- pula os eventuais caractere brancos antes da cadeia

```
char cidade[81];
a contae
scanf("%s", cidade);
\alpha = \alpha - \alpha
```
#### Por que isto está errado?  $char$   $cidade[81];$  $\alpha$  ,  $\alpha$  ,  $\alpha$ scanf("%s", &cidade);  $\alpha$  , and  $\alpha$

> Rio de Janeiro

cidade receberá o quê?

cidade receberá apenas "Rio"

Como a variável cidade foi declarada como vetor, já é o endereço onde os dados lidos devem ser armazenados.

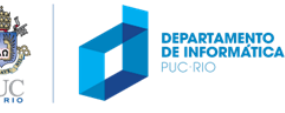

# como ler "tudo" até o final?

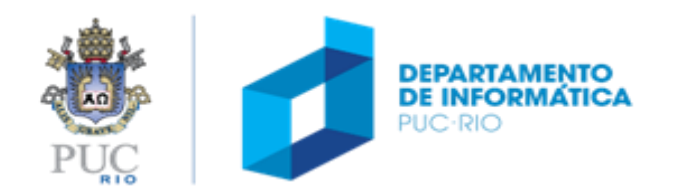

# cadeia de caractere – leia enquanto for ...

### scanf com o especificador de formato **%[...]**

#### **%[...]** lista entre os colchetes todos os caracteres aceitos na leitura

#### **%[aeiou]**

lê sequências de vogais

leitura prossegue até encontrar um caractere que não seja uma vogal

**%[^...]** lista entre os colchetes todos os caracteres **NÃO** aceitos na leitura

#### %[^aeiou]

lê sequências de caracteres que não são vogais

leitura prossegue até encontrar um caractere que seja uma vogal

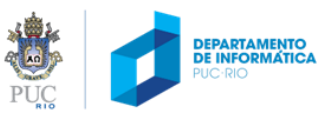

# cadeia de caracteres – leitura até o final

como ler uma sequência de caracteres até que seja encontrado o caractere de mudança de linha **('\n')**?

- captura linha fornecida pelo usuário até que ele tecle "Enter"
- inclusão do espaço no formato garante que eventuais caracteres brancos que precedam a cadeia de caracteres sejam descartados

```
char cidade[81];
scanf("%80[^\n]", cidade);
40 - 30 = 10
```
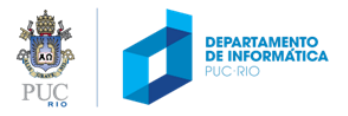

# (exemplos de) funções para manipular cadeia de caracteres

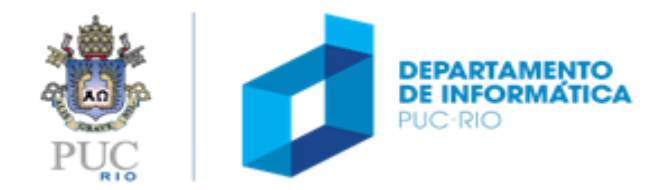

# cadeia de caracteres

- exemplos de funções para manipular cadeia de caracteres:
	- "exibe"
	- "comprimento"
	- "copia"
	- "concatena"
	- "compara"

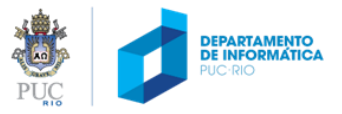

# cadeia de caracteres – função "exibe"

• exibe uma cadeia de caracteres, caracter por caracter, com uma quebra de linha no final

```
void exibe (char s[]) {
  int i:for (i=0; s[i] != '0'; i++)printf("Xc", s[i];print(f("n");
```

```
void exibe (char s[]) {
  print(f("Xs\n'', s));
Ъ
```
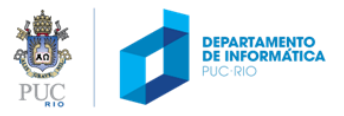

# cadeia de caracteres – função "comprimento"

- retorna o comprimento de uma cadeia de caracteres de entrada s.
	- Conta o número de caracteres até encontrar o caractere **nulo '\0'** (o caractere nulo não é contado).

```
int comprimento (char s[])
€
   int i;int n = 0; /* contador */
  for (i=0; s[i] != '0'; i++)n++:
   return n;
ŀ
```

```
int comprimento (char s[])
€
   int ifor (i=0; s[i] != ' \0'; i++)return i;
```
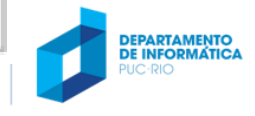

**Charles** PUC

# testando a função comprimento

```
#include <stdio.h>
int comprimento (char s[])
€
   int i;int n = 0; /* contador */
   for (i=0; s[i] != '\0'; i++)
     n++;
   return n;
ł
int main (void)
€
   int tam;
   char cidade[] = "Rio de Janeiro";
   tam = comprimento(cidade);printf("A string \"%s\" tem %d caracteres\n", cidade, tam);
   return 0;
ł
```
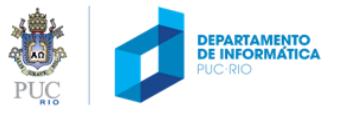

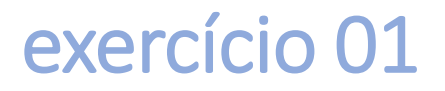

• Com base na função anterior, escreva uma função que receba uma cadeia de caracteres e exiba-a de trás para frente. Por exemplo:

exibe rev ("Rio de Janeiro"); -> exibe orienal ed oiR

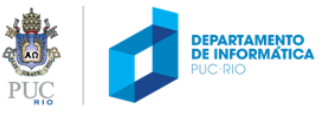

cadeia de caracteres – função "copia"

copia os elementos de uma cadeia de origem (**orig**) para uma cadeia de destino (**dest**)

**dest** deverá ter espaço suficiente

```
void copia (char dest[], char orig[])
   int ifor (i=0; orig[i] != '\0'; i++)
      dest[i] = orig[i];/* "fecha" a cadeia copiada */
   dest[i] = ' \0;
ŀ
```
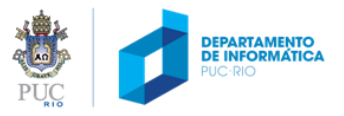

# cadeia de caracteres – função "concatena"

### copia os elementos de uma cadeia de origem (**orig**) para o final da cadeia de destino (**dest**)

**dest** deverá ter espaço suficiente

```
void concatena (char dest[], char orig[])
f.
  int i = 0; /* indice usado na cadeia destino, inicializado com zero */
  int j: /* indice usado na cadeia origem */
  /* acha o final da cadeia destino */
  while (dest[i] != '\0')
    1 + + 1/* copia elementos da origem para o final do destino */
  for (j=0; orig[j] != '\0'; j++)dest[i] = origin[i];1 + 1/* "fecha" cadeia destino */
  dest[i] = ' \0';
```
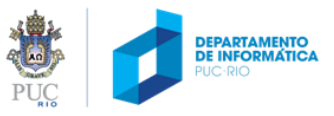

# cadeia de caracteres – função "compara"

• compara, caractere por caractere, duas cadeias dadas

Usa os códigos numéricos associados aos caracteres para determinar a ordem relativa

- valor de retorno da função
	- **-1** se a primeira cadeia preceder a segunda (e.g. "ar" vs. "pé")
	- **1** se a segunda cadeia preceder a primeira (e.g. "pé" vs "ar")
	- **0** se ambas as cadeias tiverem a mesma sequência

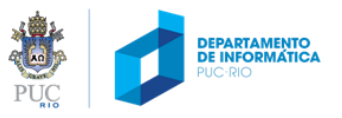

```
int compara (char s1[], char s2[])€
  int i/* compara caractere por caractere */
  for (i = 0; s1[i] != '0' 88 s2[i] != '0'; i++) {
     if (s1[i] \in s2[i])return -1;
     else if (s1[i] > s2[i])return 1:
  } /* termina o for quando pelo menos uma das cadeias terminar */
  /* compara se cadeias têm o mesmo comprimento */
  if (s1[i] == s2[i])/* as duas cadeias terminaram (com '\0'):
     return 0;
                         cadeias iguais */else if (s2[i] != '0')return -1; /* s1 é menor, pois tem menos caracteres */
  else
     return 1; /* s2 é menor, pois tem menos caracteres */
ŀ
```
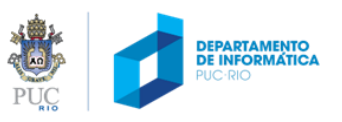

# cadeia de caracteres – biblioteca string.h

strlen "comprimento" int strlen (char\* s);

strcpy "copia" char\* strcpy (char\* destino, char\* origem);

strcat "concatena" char\* strcat (char\* destino, char\* origem);

strcmp "compara" int strcmp (char<sup>\*</sup> s, char<sup>\*</sup>t);

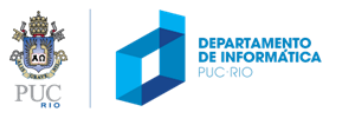

# constante cadeia de caracteres

representada por uma sequência de caracteres delimitada por aspas duplas

comporta-se como uma expressão constante, cuja avaliação resulta no ponteiro para onde a cadeia de caracteres está armazenada

```
#include <string.h>
int main (void)
ł.
   char cidade[4];strcpy (cidade, "Rio");
   printf ( "%s \n", cidade );
   return 0;
}
```
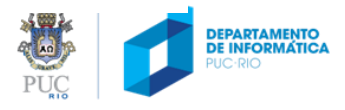

## constante cadeia de caracteres – exemplo

```
#include <string.h>
int main ( void )
f.
  char cidade[4];
   strcpy (cidade, "Rio");
   printf ("%s \n", cidade);
   return 0:
```

```
int main (void)
  char *cidade:
  cidade = "Rio":printf ("%s \n", cidade);
  return 0;
```
quando a cadeia "Rio" é encontrada:

uma área de memória é alocada com a sequência  $\{R', 'i', 'o', '0'\}$ o ponteiro para o primeiro elemento desta sequência é devolvido

função strcpy recebe dois ponteiros de cadeias:

o primeiro aponta para o espaço associado à variável cidade

o segundo aponta para a área onde está armazenada a cadeia constante

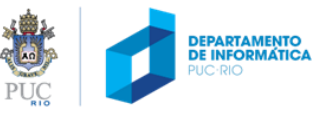

# cadeia de caracteres

exemplos:

char  $sl[] = "Rio de Janeiro";$ 

**s1** é um vetor de char, inicializado com a cadeia **Rio de Janeiro**, seguida do caractere nulo.

**s1** ocupa **15 bytes** de memória

é válido escrever **s1[0] = 'X'**, alterando o conteúdo da cadeia para **Xio de Janeiro**, pois **s1** é um vetor.

 $char<sup>*</sup> s2 = "Rio de Janeiro":$ 

**s2** é um ponteiro para **char**, inicializado com o endereço da área de memória onde a constante **Rio de Janeiro** está armazenada **s2** ocupa **4 bytes** (espaço de um ponteiro) não é válido escrever **s2[0]='X'**, pois **não é possível alterar um valor constante**

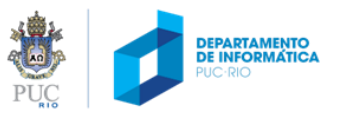